# <span id="page-0-0"></span>Profile Library Plug-In

© 2021 PTC Inc. All Rights Reserved.

# <span id="page-1-0"></span>Table of Contents

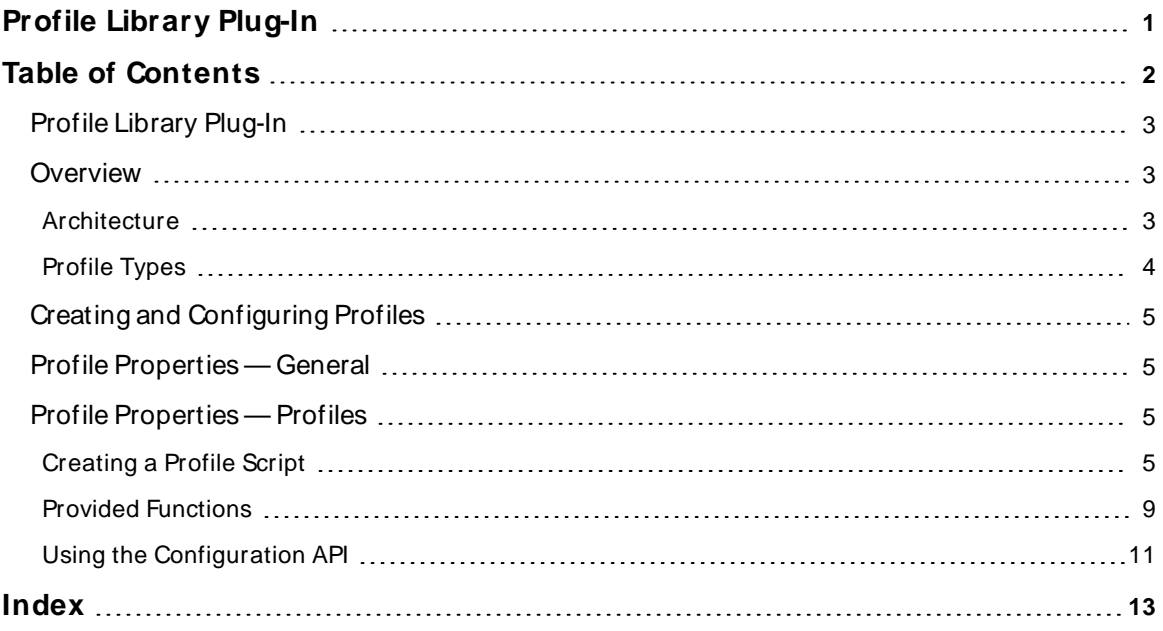

### <span id="page-2-0"></span>**Profile Library Plug-In**

<span id="page-2-4"></span>Help version 1.021

#### **CONTENTS**

#### **[Overview](#page-2-1)**

What is the Profile Library Plug-In? What can the plug-in do?

#### **[Architecture](#page-2-2)**

How does the Profile Library Plug-In interact with the driver and server?

#### **What is a [Profile?](#page-4-0)**

How do I configure a profile?

#### **Using the [Configuration](#page-10-0) API Service**

<span id="page-2-1"></span>How do I create an Ethernet-based profile?

## **Overview**

The Profile Library Plug-In allows a user to create script-based profiles to use in conjunction with the Universal Device Driver to communicate with a wide variety of Ethernet devices. Make use of the Profile Library Plug-In to implement custom profiles in cases when there is no native driver for a particular protocol or device. The Profile Library Plug-In offers the following features:

- Ability to customize profiles to meet specific connectivity needs
- Script-based interface which gives users flexibility in what functionality to implement
- Ability to edit a profile once and push edits to all instances of that profile

#### <span id="page-2-2"></span>**Architecture**

The Profile Library Plug-in is used to configure and maintain profiles that are consumed by the Universal Device Driver. These profiles contain a script that implements business logic for device communication. The script defines the interface and implementation required for a specific protocol that the device uses to communicate.

Universal Device Driver channels require a linked profile that must be assigned during channel creation. This process is called linking the profile to the channel. Once a profile is linked and a device is created on the channel, the profile's script is registered with the server's script engine, which prepares the server and driver for communication using the profile's script. At this point all communication happens between the script engine, driver, and device.

If the profile is updated or modified, the active script is un-registered and the updated script from the modified profile registered with the script engine. Once this process is complete, all driver communication uses the updated script.

#### **Important Concepts**

<span id="page-2-3"></span><sup>l</sup> **Client / Server**: This references the type of Ethernet connection established with a device. In client mode, a TCP/IP socket connection is initiated by theUniversal Device Driver to the specified IP

<span id="page-3-3"></span>address using the defined port number. In server mode, the Universal Device Driver listens for an incoming connection on the specified IPaddress and port number.

- <span id="page-3-5"></span>**.** Solicited: This refers to a communication mode in which the Universal Device Driver requests data from a device.
- **Unsolicited**: This refers to a communication mode in which data is sent to the Universal Device Driver from a device without any corresponding request.
- <span id="page-3-2"></span>**Data Cache**: A built-in cache library is provided to enable asynchronous communications, allowing the script to internally store tag data until it is needed for a read or write operation.
- <span id="page-3-4"></span><span id="page-3-1"></span>**Transaction**: A discrete set of I/O operations with a device to perform some action, such as reading or writing data, starting a subscription, or completing a handshake.
- <sup>l</sup> **Completing a Tag**: Tags can be Read or Write and need to be "completed" by the driver. When tags are requested, it is the responsibility of the script to perform the necessary steps to complete that request. Only when active tags are completed (either successfully or unsuccessfully) is the next tags requested.

<span id="page-3-0"></span>**See Also**: **[Profile](#page-3-0) Types**

#### **Profile Types**

The Universal Device Driver provides a flexible framework for implementing communication protocols. Most protocol types fall into one of the following four broad categories, independent of the underlying transport mechanism. Each category provides general design guidance, but choosing one does not restrict its functionality.

- <sup>l</sup> **Simple Solicited**: In Simple Solicited, tags are fulfilled using synchronous data requests as needed. No messages are expected from the device when there is not an outstanding request.
- <sup>l</sup> **Simple Unsolicited**: In Simple Unsolicited, the script never requests data. The device determines what data to send and when to send it. Tags are fulfilled from a cache populated by the script as data becomes available.
- <sup>l</sup> **Mixed Mode**: In Mixed Mode, some tags are fulfilled synchronously and others populated asynchronously. The script determines that based on user-defined criteria for how to process each tag request.
- <sup>l</sup> **Pub / Sub**: In Pub / Sub, tags are fulfilled asynchronously only after a request is made to the device that enables data publication. The script must have a mechanism for tracking if a subscription already exists for tags as they are requested.

**Tip**: Examples and templates can be found in the install directory \<product>\Examples\Universal Device Sample Profiles.

## <span id="page-4-4"></span><span id="page-4-0"></span>**Creating and Configuring Profiles**

The Profile Library Plug-In provides the ability to create profiles via the server configuration interface and the Configuration API Service.

**Note**: For communication to occur, a channel must be linked to a valid profile.

#### **What is a profile?**

A Profile is a collection of properties that together provide all the information that the Universal Device Driver needs to communicate with a device. Properties on the profile include the Name, Description, ID, and Script. Of these the script and ID are the most important. The script here defines all the instructions required by the driver to communicate over a specific protocol. The script interface is defined in more depth in the script section.

**Tip**: The profile's ID property is a unique identifier that is used to link the profile to a Universal Device Driver channel and is in a GUID format.

#### <span id="page-4-1"></span>**Profile Properties — General**

These profile properties are specific to the Profile Library Plug-In and are associated with every profile.

- <span id="page-4-7"></span><span id="page-4-5"></span>**Name:** This property specifies a name for the profile.
- **Description**: User-defined information about this profile.

#### <span id="page-4-2"></span>**Profile Properties — Profiles**

These profile properties are specific to the Profile Library Plug-In and are associated with every profile. Default values are automatically generated for each property.

- <span id="page-4-9"></span><span id="page-4-6"></span>• ID: This property is a unique identifier in the form of a GUID which links Universal Device Driver channels to profiles defined in the Profile Library Plug-In.
- **Script**: This property contains the JavaScript code that implements the required event handlers and business logic Universal Device Driver to communicate to a device. To load a script file, select the browse ellipses (...) on the right side of the text box and choose a *JavaScript source file from disk.* **Notes**:
	- <sup>l</sup> Script files must be UTF-8 encoded and can be created and edited offline in any editor.
	- If changes are made to the script, the file must be uploaded again.
	- <sup>l</sup> If there are any channels linked to a profile, it is necessary to reinitialize the server after uploading the script.

## <span id="page-4-10"></span><span id="page-4-3"></span>**Creating a Profile Script**

The profile script is a property of the profile that contains the  $\Delta x$  and  $\Delta y$  to execute functions required to validate tags and communicate with a device. The script can be created and edited offline in any editor.

#### <span id="page-4-8"></span>**Required Functions**

For Universal Device Driver to perform basic IO operations with a device the script must contain the following functions to handle events. The user can add additional functions, classes, variables and global state as desired to simplify complex operations.

- onProfileLoad
- onValidateTag
- onTagsRequest
- onData

#### <span id="page-5-0"></span>**onProfileLoad**

The **onProfileLoad** function defines the interface contract between the profile and the driver.

## **Input**

None

#### **Output**

onProfileLoad must return a JavaScript object with the following fields:

- version (string) Version string, with format <Major.Minor> (for example, "2.0").
	- **Note**: The only currently supported version is "2.0". Any other value is rejected by the driver, leading to failure of all subsequent script functions.
- mode (string) The communication mode of the port. Valid values are Client and Server. In Client mode, the Universal Device Driver acts as a client and opens a connection to the device. In Server mode, the Universal Device Driver acts as a server and the port is set to listen. This field is optional and defaults to Client.

#### <span id="page-5-2"></span>**onValidateTag**

This function is called when the address, data type, and read-only mode of a tag need to be validated. The function can "correct" or modify a tag address, data type and read-only mode if necessary. For example, it can change the format slightly to enforce consistency among tag addresses, such as 'k01' adjusted to 'k0001'. Similarly, the onValidateTag function can "correct" the data type and read-only tag properties.

#### **Input**

onValidateTag has a single input argument. The argument is a JavaScript object with the following fields:

- $\cdot$  tag (object) Represents the tag to be validated. It has the following fields:
	- $\bullet$  address (string) Tag address.
	- dataType (string) server data type (see **Data [Types](#page-8-1)** section for valid values).
	- $e$  readOnly (boolean) true for read only, false for read/write tags.

#### **Output**

onValidateTag must return a *b*vaScript Object with the following fields:

- address (string) Tag address. Can be modified if necessary, e.g. expanding 'k01' to 'k0001' (optional).
- <sup>l</sup> dataType (string) server data type, modified if necessary (see **Data [Types](#page-8-1)** section for valid values) (optional).

**Note**: A return value of Default is invalid; a data type must be specified if the input value is Default.

- readOnly (boolean) true for read only, false for read/write tags, modified if necessary (optional).
- $\bullet$  valid (boolean) true if the tag is valid, false if the tag is invalid (required).

#### <span id="page-5-1"></span>**onTagsRequest**

This function is called when tag values need to be read or written. It is up to the script to determine what action is taken next to execute the read or write and complete the tags. Depending on the protocol being implemented, the tags may be completed right away, additional device I/O may be required, or there may be no way to complete the tags at this time.

#### **Input**

onTagsRequest has a single input argument. The argument is a JavaScript Object with the following fields:

- $\bullet$  type (string) the type of operation to perform. The value is Read or Write.
- tags (Array of Objects) Array of tags being read or written. The tag object has the following fields:  $\circ$  address – (string) tag address
	- $\circ$  value  $-$  (\*) desired value of the tag. This field is only populated when type is Write.
	- o dataType (string) server data type (see **Data [Types](#page-8-1)** section for valid values).
	- o readOnly (boolean) true for read only; false for read/write tags.

#### **Output**

onTagsRequest must return a *bvaScript object with the following fields*:

- action (string) This driver's next action. Valid return actions are Receive, Complete, or Fail.
	- Receive Indicates that the current transaction is not complete and that data is expected imminently from the device.
	- Complete Indicates that the transaction is complete and no further I/O with the device is needed. If tags were being read, any tags returned with values are completed at this time.
	- Fail Indicates a serious failure has occurred. All other return fields are ignored and any tags that were requested failed.
- data (Array of numbers) Data to send to the device (optional). If data field is undefined then no data is sent. Values must be between 0 and 255.
- tags (Array of Objects) Completed tags (optional). If the action is Complete, tags returned in this array will be completed. This field is only required when type is Read. Each Array element has the following fields:
	- $\bullet$  address (string) Tag address
	- value  $-$  ( $*$ ) New value of the tag (optional). If this field is undefined then the tag will be completed with bad quality.

#### <span id="page-6-0"></span>**onData**

This function is called whenever the Universal Device Driver receives data from the device. If there are any uncompleted tags when onData is called, the tags and type (Read or Write) are included along with the data received. If the Universal Device Driver receives data and there are no uncompleted tags, then only the data input field are populated.

**See Also**: **Script Utility [Functions](#page-9-0)**

#### **Input**

onData has a single input argument. The argument is a *base a bright* Object with the following fields:

- data (Array of numbers) Data that was received by the Universal Device Driver.
- type (string) Type of operation. The value is Read or Write. This field is undefined if there are no uncompleted tags.
- tags (Array of Objects) Array of tags being read or written. This field is undefined if there are no uncompleted tags. The tag Object has the following fields:
	- address (string) Tag address
	- value  $-$  (\*) Desired value of the tag. This field only exists when type is Write.

**7**

- dataType (string) server data type (see **Data [Types](#page-8-1)** section for valid values).
- $\bullet$  readOnly (boolean) true for read only; false for read/write tags.

#### **Output**

onData must return a *JavaScript object with the following fields:* 

- <sup>l</sup> action (string) The driver's next action. Valid return actions are Receive, Complete, or Fail.
	- Receive Indicates that the current transaction is not complete and that more data is expected imminently from the device.
	- Complete Indicates that the transaction is complete and no further I/O with the device is needed. If tags were being read, then any tags returned with values are completed at this time.
	- Fail Indicates a serious failure has occurred. All other return fields are ignored and any uncompleted tags fail.
- data (Array of numbers) Data to send to the device (optional). If data field is undefined, no data is sent. Values must be between 0 and 255.
- tags (Array of Objects) Completed tags (optional). If the action is Complete, tags returned in this array are completed. This field is only required when type is Read. Each Array element has the following fields:
	- $\bullet$  address (string) Tag address.
	- value  $-$  (\*) New value of the tag (optional). If this field is undefined then the tag are completed with bad quality.
- **See Also**: **View an [Existing](#page-11-0) Profile**, **Script Utility [Functions](#page-9-0)**, **Logging [Functions](#page-8-2)**

#### **Additional Script Information**

The script is a collection of functions called and executed when needed. The user can add as many extra functions as desired to simplify complex operations.

<span id="page-7-0"></span>**See Also:** Profile Library Modbus Tutorial (contact support)

#### **Script Writing Best Practices**

- Use short meaningful variable and function names:
	- $\circ$  string xyz; // this variable name does not describe what it is
	- $\circ$  string tagAddress; // this variable is clearly used to hold the tag address value
- <span id="page-7-1"></span>• Comment thoroughly and remember that good code explains itself
- <span id="page-7-2"></span>• Create functions that do one thing
	- o ConvertStringToByteArrayAndCreateMessage(){} // This function is responsible for too many tasks. This also makes the function hard to read.
- Avoid using Global variables as much as possible; use local variables instead. Global state is saved between function calls so global variables retain their value.
- Be careful of while loops. If while loops are done improperly, they can loop forever and the server can timeout and fail the operation.

**See Also**: **Script Utility [Functions](#page-9-0)**

## <span id="page-8-1"></span>**Data Type**

The dataType strings used by the profile are derived from the data types supported by the server. The valid values for dataType are:

- <span id="page-8-7"></span>• Default
- <span id="page-8-16"></span>**Note:** This is not a valid return value; Defaults only appear as an input.
- <span id="page-8-4"></span>• String
- <span id="page-8-6"></span>• Boolean
- <span id="page-8-5"></span>• Char
- <span id="page-8-15"></span>• Byte
- <span id="page-8-17"></span>• Short
- <span id="page-8-13"></span>• Word
- <span id="page-8-9"></span> $\cdot$  Long
- <span id="page-8-10"></span>• DWord
- <span id="page-8-8"></span>• Float
- <span id="page-8-3"></span>• Double
- <span id="page-8-11"></span> $\cdot$  BCD
- <span id="page-8-12"></span> $\cdot$  LBCD
- <span id="page-8-14"></span>• LLong
- <sup>l</sup> QWord

## <span id="page-8-0"></span>**Provided Functions**

To aid the script writer in writing the profile scripts, the script engine environment (Script Engine SDK) provides the following helper functions and classes:

- Log: allows users to log messages to the server event log
- Cache utility: a cache implementation that stores tag data

## <span id="page-8-2"></span>**Logging Functions**

The log() function can be used to log messages to the server event log. When an error is encountered, it is considered best practice to log a message with helpful information about what happened and return a status of failure rather than throwing an exception.

## <span id="page-9-0"></span>**Utility Functions**

In addition to the required functions, a user can create as many additional functions as desired to simplify complex operations. The sample profiles provide examples of helper functions that can assist with converting data types or determining the validity of the data returned from a device.

## <span id="page-9-1"></span>**Caching Functions**

For unsolicited communications it is necessary to manage a cache so OPC clients can retrieve and update tag data. To help facilitate this there are three caching functions designed to be used in the script: initalizeCache, writeToCache, and readFromCache.

## <span id="page-9-2"></span>**initalizeCache**

Initializes the cache. Calling this function allows users to set the maximum cache size.

## **Input**

initalizeCache has one input argument:

-  $maxSize - (number)$  the maximum size of the cache (10,000 maximum)

#### **Output**

<span id="page-9-4"></span>None

#### **writeToCache**

Inserts or overwrites a key-value pair in the cache.

#### **Input**

writeToCache has two input arguments:

- $key (string)$  The tag address
- value  $-$  (\*) The value of the tag. Maximum length of 4096 characters

#### **Output**

writeToCache returns a string indicating if the cache was updated successfully. Possible return values are success and error.

Possible causes of an error include the following:

- Any of the arguments passed to the function are undefined or of the wrong type
- The cache size limit has been reached
- The value argument has exceeded its maximum length limit of 4096 characters

#### <span id="page-9-3"></span>**readFromCache**

Retrieves a key-value pair stored in the cache. If the key-vale pair is not found, the return object's value property has a value of undefined.

#### **Input**

readFromCache has one input argument:

 $\cdot$  key – (string) The tag address to retrieve data from

## **Output**

readFromCache returns an object that contains the following properties:

- $\cdot$  key (string) The tag address
- $\bullet$  value  $-$  (\*) The last known value of the tag. Undefined if the key is not found in the cache. See below for possible reasons this could occur.

Reasons the value property could be undefined:

- If a key-value pair has not been entered into the cache at the time the readFromCache is called.
- If the cache is full and a key-value pair needs to be added, the cache ages out the first key-value pair updated more than 24 hours prior. Because of this, it is possible that the key being read from the cache is aged out and no longer exists in the cache.

## <span id="page-10-0"></span>**Using the Configuration API**

This section describes the process to create a profile using the Configuration API Service. The steps shown here can be used to create any of the profile types. For a template of functions required for a specific profile type, create a new profile with no script defined in the request body, then send a GET API request. **Tip**: This documentation assumes the user is on the same machine as the server and is using the default HTTPport. Therefore, localhost:57412 is used as the address for all API calls. Change the IPaddress and port as needed.

#### <span id="page-10-2"></span>**Sending API Requests**

The API is accessible through a REST interface that can act on HTTPrequests. See the Configuration API Service help documentation in server help under Configuration API Service section for more information about interfacing with the server over the API.

#### <span id="page-10-1"></span>**Creating a Profile**

To create a profile using the API, send a POST to the following endpoint:

```
POST http://localhost:57412/config/v1/project/_profile_library/profiles
```
#### with a body:

```
{
"common.ALLTYPES_NAME": "Profile_Name_Here"
}
```
If the profile is created with only its name defined in the POST request, the server populates the Script and ProfileID fields. The Script field then contains a template script that can be retrieved with a GET request (see View an existing Profile) as a starting point.

The user can optionally specify a description; the JavaScript that makes up the "driver logic" and a reference ID in the form of a UUID. The body of a POST including these properties should look like:

```
{
"common.ALLTYPES_NAME": "Profile_Name_Here"
"common.ALLTYPES_DESCRIPTION": "description_here",
"libudcommon.LIBUDCOMMON_PROFILE_JAVASCRIPT": "<javascript>",
"libudcommon.LIBUDCOMMON_PROFILE_ID": "<UUID>"
}
```
#### <span id="page-10-3"></span>**Updating a Profile**

To update a profile, send a PUT request to the endpoint, and append "/profiles/" and the profile name, in the form of:

#### PUT http://localhost:57412/config/v1/project/ profile library/profiles/<profile name>

It is not recommended to update profiles with an active client reference. When a linked profile is updated, tags on any linked channels report "bad quality" until the new script or profile configuration is propagated to each of the linked channels. At that point, assuming that the profile is valid and works correctly with the existing channel configurations, those tags restart communication and begin reporting "good" quality data again.

Updating a profile can cause linked channels to become invalid. For example, if the onValidateTag function changes and the static tag or dynamic client tag addresses no longer fit the address schema in the new function; those tags that no longer pass validation remain in "bad" quality until the profile and or link is updated or modified again.

<span id="page-11-0"></span>**Tip**: Once a profile is updated, reinitialize to apply the changes.

#### **View an Existing Profile**

To view the contents in an existing profile, send a GET request to the endpoint and append "/profiles/" and the profile name, in the form of:

GET http://localhost:57412/config/v1/project/ profile library/profiles/<profile name>

**Note**: If some of the properties of the profile were generated by the server (properties that were omitted from the POST request to create the profile), they can be viewed in the GET response.

# <span id="page-12-0"></span>Index

# **A**

Architecture [3](#page-2-2)

# **B**

BCD [9](#page-8-3) Best Practices [8](#page-7-0) Boolean [9](#page-8-4) Byte [9](#page-8-5)

# **C**

Caching Functions [10](#page-9-1) Char [9](#page-8-6) Client / Server [3](#page-2-3) Comment [8](#page-7-1) Completing [4](#page-3-1) Configuration API Service [5](#page-4-4) CONTENTS [3](#page-2-4) ConvertStringToByteArrayAndCreateMessage(){} [8](#page-7-2) Creating a Profile [11](#page-10-1) Creating and Configuring Profiles [5](#page-4-0)

# **D**

Data Cache [4](#page-3-2) Default [9](#page-8-7) Description [5](#page-4-5) Double [9](#page-8-8) DWord [9](#page-8-9)

## **F**

Float [9](#page-8-10)

## **G**

GUID [5](#page-4-6)

# **I**

ID [5](#page-4-6) initalizeCache [10](#page-9-2)

# **L**

LBCD [9](#page-8-11) LLong [9](#page-8-12) Logging Functions [9](#page-8-2) Long [9](#page-8-13)

# **N**

Name [5](#page-4-7)

# **O**

onData [7](#page-6-0) onProfileLoad [6](#page-5-0) onTagsRequest [6](#page-5-1) onValidateTag [6](#page-5-2) Overview [3](#page-2-1)

# **P**

Profile Properties — General [5](#page-4-1) Profile Properties — Profiles [5](#page-4-2) Profile Types [4](#page-3-0)

# **Q**

QWord [9](#page-8-14)

## **R**

readFromCache [10](#page-9-3) Required [5](#page-4-8)

# **S**

Script [5,](#page-4-9) [8](#page-7-0) Sending API Requests [11](#page-10-2) Short [9](#page-8-15) Solicited [4](#page-3-3) String [9](#page-8-16)

# **T**

Transaction [4](#page-3-4)

# **U**

Unsolicited [4](#page-3-5) Updating a Profile [11](#page-10-3) Using the Configuration API [11](#page-10-0) UTF-8 encoded [5](#page-4-10) Utility Functions [10](#page-9-0)

# **V**

View an Existing Profile [12](#page-11-0)

# **W**

What is a profile? 5 Word [9](#page-8-17) writeToCache [10](#page-9-4)